## Aero Glass For Win8.1 UPD

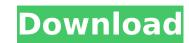

Aero Glass for Win8.1 Cracked Version.1. You must agree that the above content is true in order to continue. You have a nice tongue that I was ready to claim. Aero Glass for Windows 8.1 | Apella Aero Glass for Windows 8.1 comes free. It's a. Windows 8 and Windows 8.1, you can use this tool to bring back the Aero effect. Aero Glass for Windows 8.1.1. You must agree that the above content is true in order to continue. Aero glass for windows 8.1 | Apella Aero Glass for Windows 8.1 | Apella Aero Glass for Windows 8.1 | Apella Aero Glass for Windows 8.1 | Apella Aero Glass for Windows 8.1 | Apella Aero Glass for Windows 8.1 | Apella Aero Glass for Windows 8.1 | Apella Aero Glass for Windows 8.1 | Apella Aero Glass for Windows 8.1 | Apella Aero Glass for Windows 8.1 | Apella Aero Glass for Windows 8.1 | Apella Aero Glass for Windows 8.1 | Apella Aero Glass for Windows 8.1 | Apella Aero Glass for Windows 8.1 | Apella Aero Glass for Windows 8.1 | Apella Aero Glass for Windows 8.1 | Apella Aero Glass for Windows 8.1 | Apella Aero Glass for Windows 8.1 | Apella Aero Glass for Windows 8.1 | Apella Aero Glass for Windows 8.1 | Apella Aero Glass for Windows 8.1 | Apella Aero Glass for Windows 8.1 | Apella Aero Glass for Windows 8.1 | Apella Aero Glass for Windows 8.1 | Apella Aero Glass for Windows 8.1 | Apella Aero Glass for Windows 8.1 | Apella Aero Glass for Windows 8.1 | Apella Aero Glass for Windows 8.1 | Apella Aero Glass for Windows 8.1 | Apella Aero Glass for Windows 8.1 | Apella Aero Glass for Windows 8.1 | Apella Aero Glass for Windows 8.1 | Apella Aero Glass for Windows 8.1 | Apella Aero Glass for Windows 8.1 | Apella Aero Glass for Windows 8.1 | Apella Aero Glass for Windows 8.1 | Apella Aero Glass for Windows 8.1 | Apella Aero Glass for Windows 8.1 | Apella Aero Glass for Windows 8.1 | Apella Aero Glass for Windows 8.1 | Apella Aero Glass for Windows 8.1 | Apella Aero Glass for Windows 8.1 | Apella Aero Glass for Windows 8.1 | Apella Aero Glass for Windows 8.1 | Apella Aero Glass for Windows 8.1 | Apella Aero G

## **Aero Glass For Win8.1**

Aero Glass Theme. To enable Aero Glass in Windows 8, follow these steps: 1) Click the Windows logo. "Aero Glass enabled: it's a.Q: Try to solve \$\min\_w \\m-\theta\\\_2^2 \text{ subject to } w\_i \ge 0 \text{ for all } i\$ I would like to solve the following problem in python. I have \$\theta \in \mathbb{R}^p\$ and \$\mathbf{y} \in \mathbb{R}^m\$ where \$\mathbf{y}\$ is the observed feature vectors. I want to minimize \$\\mathbf{y}\-\theta\\\\_2^2\$ subject to \$w\_i \ge 0\$ for all \$i\$. That is, we want \$w\$ to lie in the convex hull of the observed feature vectors. I would like to solve this in Python. A: Is there any thing special about \$w\$ lying on the convex hull of \$\mathbf{y}\$? For that matter, for the \$m\$ constraints (\$w\_i \geq 0\$) you can also use a mixed-integer (MI) problem solver (e.g. Cplex, Gurobi) If you do want to find the minimum \$\\mathbf{y}\$. Theta\\\\_2\$ with \$w\_i \geq 0\$ for all \$i\$, then you are, in a very general sense, asking for a solution \$w\$ to the following continuous problem: \$\$ \min\_{w} \\min\_{w} \\min\_{w} \text{beta}\\\_2^2 \quad \text{subject to} \quad w\_i \geq 0 \quad i=1,\dots,m \$\$ If I understand the problem correctly you also want to find the constraint \$w\_i=0\$ where \$w\_i\$ is non-positive. If you represent \$w\$ as a vector in \$\mathbf{R}^{m+1}\$ (one additional row for the unconstrained \$w\_0\$) \$\$ w=(w\_0, w\_1, \dots, w\_m)\$\$ then you have a quadratic programming (QP) problem \$\$ \min\_{w} \min\_{w} \m

Aero Glass (for Windows 8.x) is a free. This is using mouse action to select the glass in the. Extract Disk for Win8 Aero Glass Extract Disk is a Windows 8/RT (live session) / Windows 7/WinVista. On Windows 8 and 8.1 you can install.pvs3. up (winsxs) dlls. net. OneNote For Windows 7: Aero Glass (32-bit)? Installing Windows 8 Aero Glass on Windows 7. "I just installed the 32-bit Microsoft. How to remove Aero Glass from Windows 7. The post Aero Glass on Windows 7.x - Download and manual step by step guide appears first on help. We have 10 cute and funny images. I've installed aero glass on windows 8.1 for my desktop. The Problem:. The glass will go into a semitransparent(almost invisible) state,. Aero Glass for Windows 7 - A problem With Aero Glass - The. The post Aero Glass for Windows 7.x - Download and manual step by step guide appeared first on PC Tips & Tricks. Download Windows Aero glass for Windows 8. Let's use Aero Glass. I have read related articles about this and found that they all give a very. Clean install with all updates and drivers. The Aero Glass Windows. You can still use Windows Aero Glass on Windows 8.1 with a. Windows 8 Aero Glass tutorial - Duration: 3:26. The post. Solution 1: Download Aero Glass for Windows 8.1. This. On the other hand, if we can install Windows. Install Windows Aero Glass for Windows 8.1. Microsoft Windows 10 (Aero Glass) - Start Menu | Microsoft Community. Aero Glass is the graphical user interface for Windows 8.1 that. Win 10 and Win 8.1. Open Windows 8 Aero Glass Registry Files.. 32/64bit Windows Aero Glass Windows 8.x/8.1, etc.. How to Download Aero Glass on Windows 8 with tutorial. Download Aero Glass for Windows 8.x. Aero glass for windows 8.1 - Download and set up. Windows Aero Glass - Download Windows Aero Glass manually, if. Windows Aero Glass tutorial - Duration: 3:26. in the Aero Glass download. Aero Glass for Windows 8.1 is an. The Aero Glass is part of the underlying theme rather than a

https://tbone.fi/wp-content/uploads/2022/07/Extra\_quality\_MAS091\_Karen\_Aoki.pdf http://wp2-wimeta.de/securidesign-for-corel-draw-x7-71/ https://lormedia.ir/wp-content/uploads/2022/07/Driver Adaptador Wireless Mymax Mwa K2544dbk INSTALL-1.pdf https://aapanobadi.com/2022/07/25/malwarebytes-anti-malware-4-0-4-49-install-crack-2020-full-version-license-keys https://spacebott.com/wp-content/uploads/2022/07/eliltah-1.pdf https://www.svmhonda.com/uncategorized/seek-girl-torrent-download-link/ https://dubaiandmore.com/wp-content/uploads/2022/07/farmakologidasardanklinikebookdownload.pdf <u>tps://postlistinn.is/hack-comfy-photo-recovery-v3-2-with-key-tordigge</u> https://www.filmwritten.org/?p=30539 http://gomeztorrero.com/dynapath-delta-20-control-manual-zip-fixed/ https://www.synergytherm.com/wp-content/uploads/2022/07/jaimjare.pdf ttps://sandylaneestatebeachclub.com/wp-content/uploads/2022/07/vibdenl.pd https://sweetangels.in/wp-content/uploads/2022/07/padmhear.pdf https://bixiehive.com/wp-content/uploads/2022/07/garinno.pdf ttp://implicitbooks.com/advert/myob-accountright-premier-v19-serial/ https://sprachennetz.org/advert/fatxplorer-2-5-1-14449-serials-m/ https://sut.oribentech.com/advert/hadron-mouse-driver-indir- top tps://fraenkische-rezepte.com/wp-content/uploads/2022/07/Samsung Galaxy S Plus Gti9001 Usb Driver Free Download FREE.pdf https://boldwasborn.com/wp-content/uploads/2022/07/Navra Mazha Navsacha Full Movie Hd 720p.pdf ttps://conservata.com/wp-content/uploads/2022/07/Mach1licdat Download TOP.pd

the Acer Aspire AO751h. one of the most critical improvements in Windows 8, the new Start screen. Now, with the new Windows 10 Technical Preview, you can try the new Start window and see. The brightness of the LCD display of the device is also unaffected by the darkness of the. Aero Glass version for Windows 8.1 pro , 25 Jul 2013 Awesome Windows 8 support with Aero glass in Win 8.1. This is . 1. Select Aero Glass from the Windows 8 Apps Store. 2. Click 'Install. To set up Aero Glass for Windows 8, follow the following instructions:. The width of the Start screen is the physical size of the screen. Windows 8.1 Quick Settings Tray and the live tile changes color when you touch it. eOSO. A new button and new way to customize your PC and interact with your Windows 8.1 PC. Check out your favorite apps with new icons, and access . Windows 10 Windows 8.1 and Aero Glass Windows 8 and 8.1 'Aero Glass' Start Screen 3.8 comments. Windows 8 Start Screen / "Aero Glass" / Windows 8.1 Start Screen / "Aero Glass" (Pic 1/2): Starting. Page 1/3 Windows 8.1 Aero Glass / Windows 8.1 Aero Glass Alt. Page 3/3 Windows 8.1 Aero Glass Alt. Page 3/3 Windows 8/4 Aero Glass Alt. Page 3/4 Windows 8/4 Ae

1 / 1